# **GPS Dongle**

## *Quick Installation Guide*

**Thank you for purchasing GPS Dongle and we wish you have the best consumer product experience ever.**

### **Main features:**

- **Adopt SkyTraq Venus 6 chipset with 65-Channel for fast acquisition and reacquisition**
- **High sensitivity (to -160dBm)**
- **Excellent performance - Cold/Hot start time: 29/1 sec. (average)**
- **Support standard NMEA0183**
- **WAAS / EGNOS supported**

## **A. Standard Package**

GPS Dongle (1) + Cigarette Adapter (2)+ USB extension cable (3)

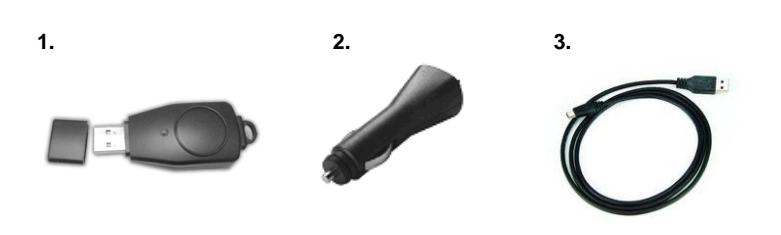

## **B. Appearance**

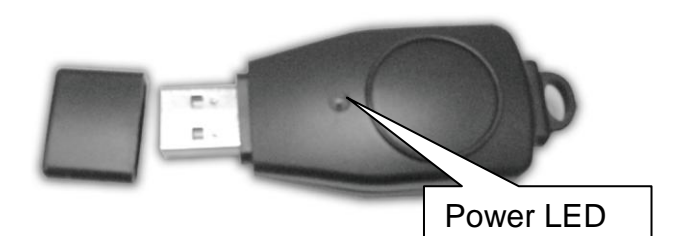

#### **D. Start to use**

#### **D-1 Plug the USB wire and connect with a laptop**

The laptop must have mapping software installed.(Not included in the standard package) After connecting with laptop by USB cable, Dongle becomes a personal navigator.

## **E. OTHERS**

**E-1 Manufacturing Setting** Protocol: NMEA 0183 - GGA, GSA, GSV, RMC Baud Rate: 9,600 bps; Datum: WGS-84

#### **E-2 GPS Features**

**SkyTraq Venus 6** GPS Receiver with super high sensitivity at -158dBm Frequency: L1, 1575.42 MHz; C/A Code: 1.023 MHz chip rate Acquisition time: Hot start 1 sec. / Cold start 29 sec. (averaged)

## **F. Trouble Shooting**

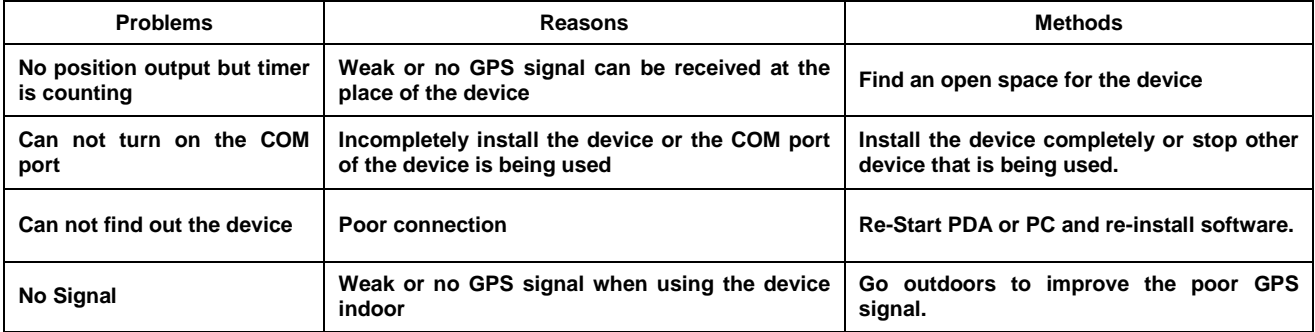